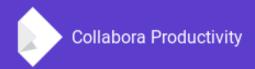

# Improving interoperability of Writer's features

By Szymon Kłos

**Software Engineer at Collabora Productivity** 

szymon.klos@collabora.com
+SzymonKłos

#### **Agenda**

- DOCX / DOTM support for AutoText
- Documents embedding in DOC / DOCX
- Watermark

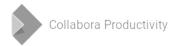

# AutoText

#### What is AutoText?

- Content generator based on saved patterns
- Useful to insert often used parts of the document
- Content may be complex, not only plain text (tables, images, ...)
- Shortcuts can be used eg. type "dt" (dummy text) and press F3

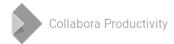

#### **How AutoText patterns are imported?**

- New by example from selection
- Loaded from file
  - Not every normal document
  - Special storage inside (glossary in case of DOCX)
  - One file can contain multiple entries
- Import was possible from DOC
- DOCX support was missing

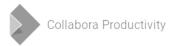

#### What has been done?

- Support for importing patterns from DOCX and DOTM
- Reading glossary.xml using writerfilter
- Each glossary entry added to new section
- One difference in DOTM additional empty line on the beginning of each section → removed

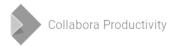

#### Demo

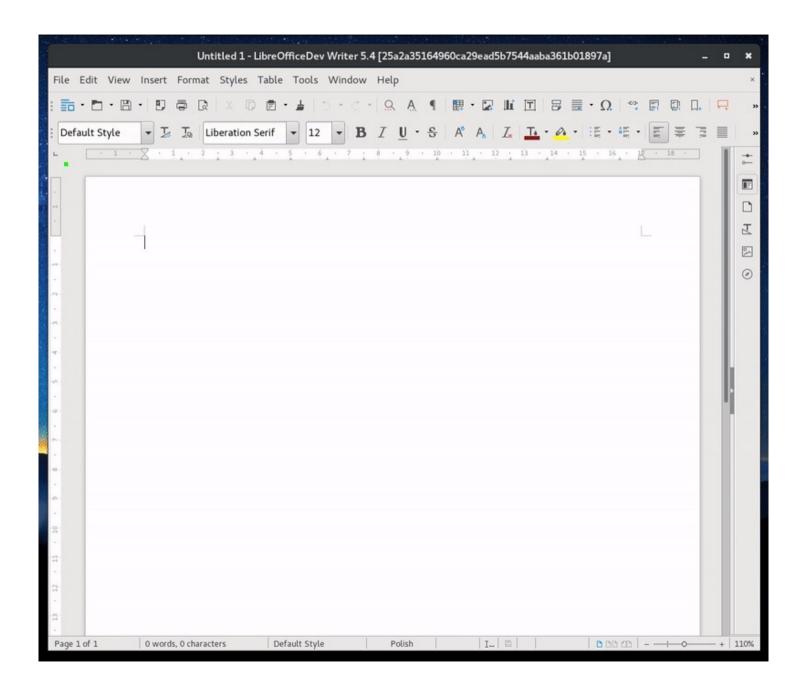

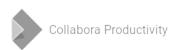

# Documents embedding in DOC/DOCX

#### **Embedding documents**

- Two modes:
  - Icon opens new window with embedded file
  - Content opens "in-place"
- Before we had many issues:
  - error dialogs
  - missing content
  - non editable embeddings
  - Embeddings opened in very small windows
- Problems depending on file formats (DOC in DOCX, DOCX in DOCX, etc.)
- Implementation depending on platform

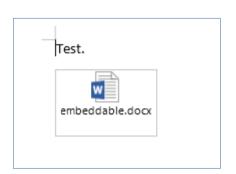

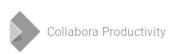

#### Many different cases

| Embedded | DOC               | DOCX                             | XLS             | XLSX                       |
|----------|-------------------|----------------------------------|-----------------|----------------------------|
| DOC      | opens web<br>view | Word if installed / small window |                 | Excel if installed / error |
| DOCX     |                   | Missing icon, in-place           | small<br>window | In-place                   |

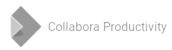

#### Causes

- Only basic functionality was supported
- All over the code "TODO" annotations
- Assumption that document is inserted in content mode (ignored icon mode) – caused incorrect size of windows
- Missing support for Windows when MS Office wasn't installed (some linux-only code to extract OLE storages)

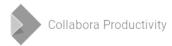

#### Slightly improved UX

- Passing document title to MS
   Office when used (before was
   "Untitled")
- Inform user on the window's title bar which document is embedded
- Updated menu entry "Update"

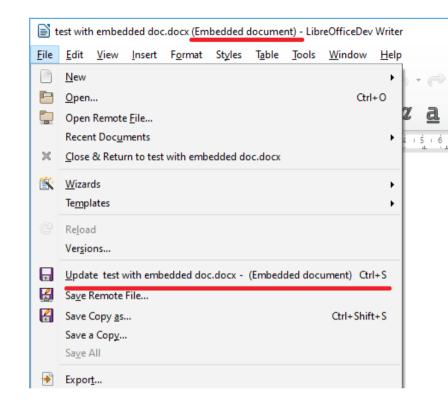

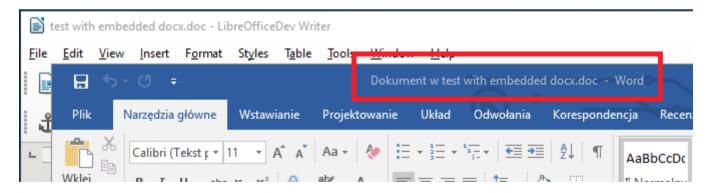

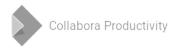

# Watermark

#### **Evolution**

- Extend watermark from the TSCP classification with possibility to change text, font, color, angle and transparency
- Add some simple UI to insert & edit watermarks
- Should be a quick task...

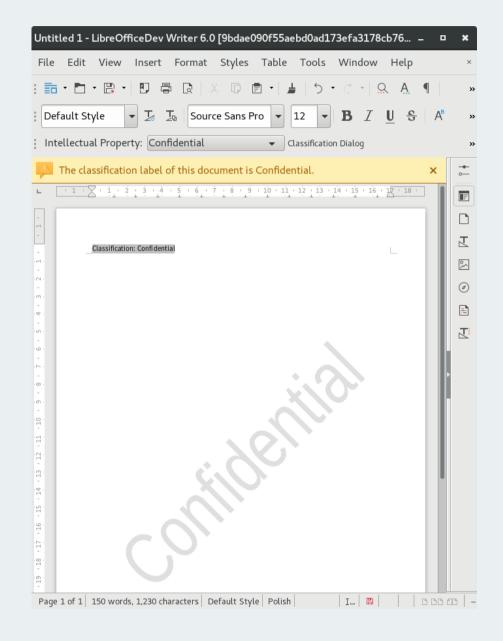

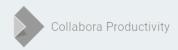

#### How watermark works?

- Shape inserted into header → enables header
- Thanks to that appears on each page
- Placed in the background to not cover text
- Have to be applied to all page styles

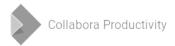

#### Demo

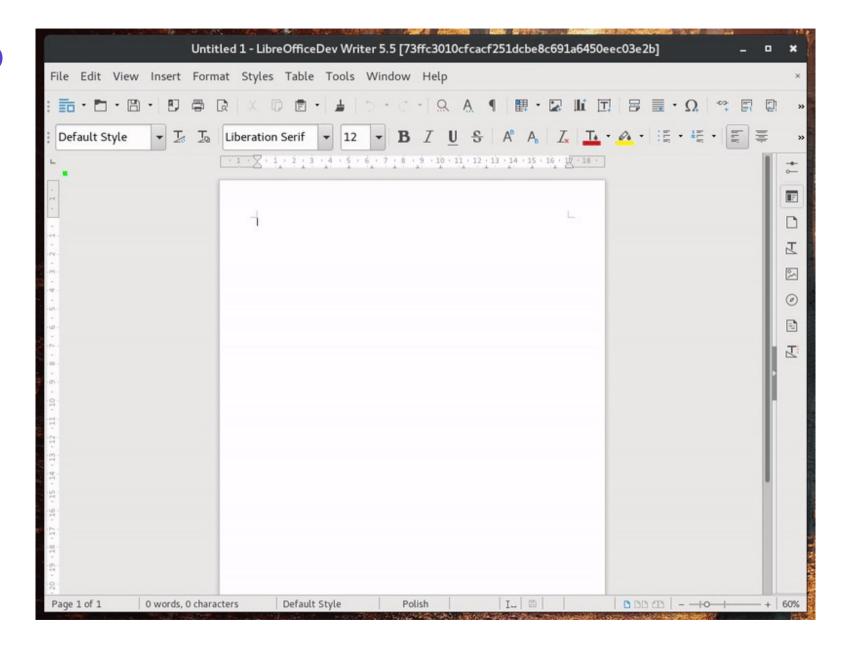

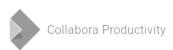

#### Interoperability problems

- Saved watermark wasn't detected by other office suits
- Old export bugs:
  - Resized text on each save in DOC
- Missing import/export of properties
  - DOCX: font
  - RTF: font, size, color, transparency (was visible as plain text)

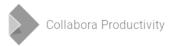

#### **Broken DOC export**

Watermark should have some padding.

"best fit" not "fill the frame"

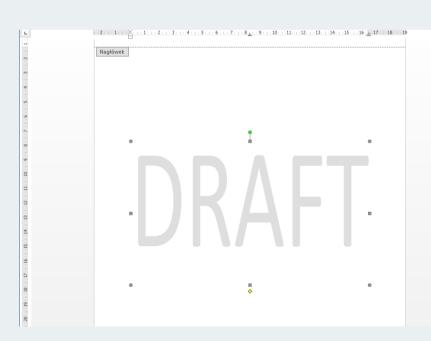

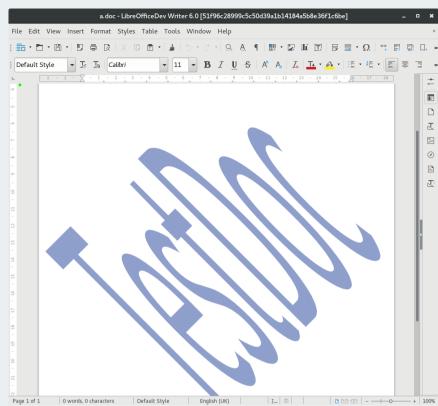

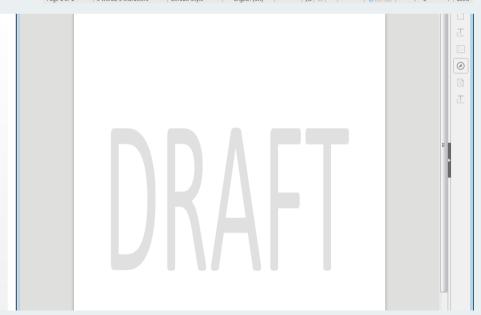

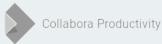

#### Poor RTF support for text shapes

Watermark was imported as a plain text. Font, color, size and transparency properties weren't loaded or saved.

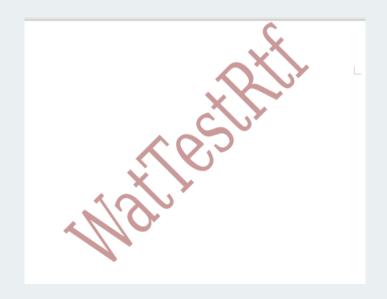

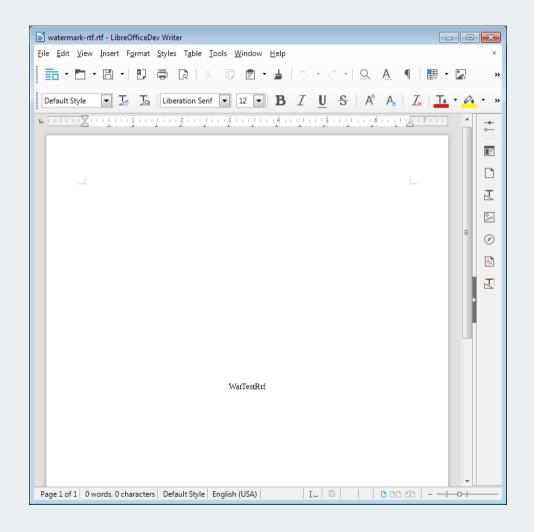

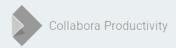

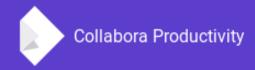

### Thank you!

#### By Szymon Kłos

szymon.klos@collabora.com
+SzymonKłos